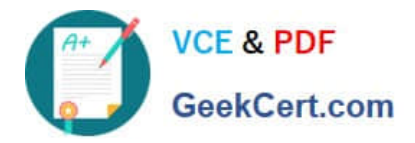

# **1Z0-506Q&As**

Oracle Fusion Financials 11g Accounts Receivable Essentials

# **Pass Oracle 1Z0-506 Exam with 100% Guarantee**

Free Download Real Questions & Answers **PDF** and **VCE** file from:

**https://www.geekcert.com/1z0-506.html**

100% Passing Guarantee 100% Money Back Assurance

Following Questions and Answers are all new published by Oracle Official Exam Center

**C** Instant Download After Purchase

**83 100% Money Back Guarantee** 

- 365 Days Free Update
- 800,000+ Satisfied Customers

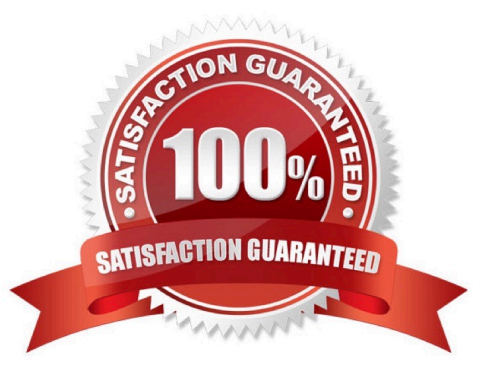

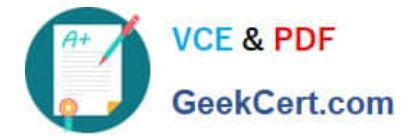

#### **QUESTION 1**

ABC, Inc. has business units A and B. ABC, Inc. acquires XYZ Corporation and adds business unit C. The Receivable Manager can see only transactions for business units A and B, but NOT C.

Why is business unit C NOT visible to the Receivables Manager?

- A. Business units A and B represent different legal entities as compared to business unit C.
- B. The Receivable Manager is NOT assigned with a data role relevant to business unit C.
- C. Business units A and B belong lo different ledgers than business unit C.
- D. Business units A and C belong to different subledgers than business unit C.

Correct Answer: B

#### **QUESTION 2**

You can click the manager Invoice Lines from the Billing Work Area to find Autoinvoice Exceptions. What parameters are used to summarize the exceptions for review?

- A. Business Unit, Transaction Type, Invoice Date, Currency
- B. Business Unit, Customer Name, Transaction Source, Total Amount
- C. Business Unit, Transaction Source, Creation Date, Currency
- D. Business Unit, Transaction Source, Transaction Type, Creation Date

Correct Answer: D

#### **QUESTION 3**

The client has implemented automatic revenue recognition using Revenue Polity Definitions. The payment term threshold of 150 days has been entered in the revenue policy. An invoice of \$5,000 is imported with payment term that has four equal installment terms.

Net 60

Net 90

Not 120

Net 180

Select the amount of revenue that would be deferred in this case.

A. \$1, 250

B. \$2,500

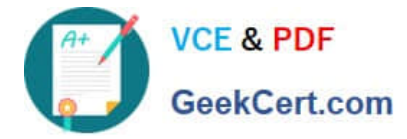

- C. \$1.750
- D. \$5,000
- E. \$4, 750
- Correct Answer: D

#### **QUESTION 4**

What are the three validation steps required for implementing dispute processing?

- A. Transaction types are set up with appropriate Credit Memo types.
- B. Periods for which the transaction can be disputed are Open.
- C. The Document Sequencing required is set up.
- D. BPM Work List for approval configuration is validated.
- E. The Recognize Revenue program is scheduled.

## Correct Answer: ABD

## **QUESTION 5**

The Accounts Receivable Specialist associated duty include which three duties?

- A. Trading Community Hierarchy Management Duty
- B. Receipt Creation Duty
- C. Payment Settlement Management Duty
- D. Receivables Accounting Duty
- E. Import Payables invoices Duty
- Correct Answer: BCD

[Latest 1Z0-506 Dumps](https://www.geekcert.com/1z0-506.html) [1Z0-506 Study Guide](https://www.geekcert.com/1z0-506.html) [1Z0-506 Exam Questions](https://www.geekcert.com/1z0-506.html)